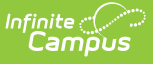

## **Individual Service Plan (Minnesota) [.2327 and previous]**

Last Modified on 07/13/2023 9:37 am CDT

You are viewing a previous version of this article. See Individual Service Plan (Minnesota) for the most current information.

**Classic View**: Student Information > Special Ed > General > Documents

**Search Terms**: Special Ed Document

The editors available on the Individual Education Plan provide all information required by the State of Minnesota. Editors are listed below. Included in this document are instructions on entering data into Campus and references to state-defined guidelines.

The current format of this [document](https://kb.infinitecampus.com/help/plan-types-special-ed) is the **MN ISP 2019**. Plan formats are selected in Plan Types.

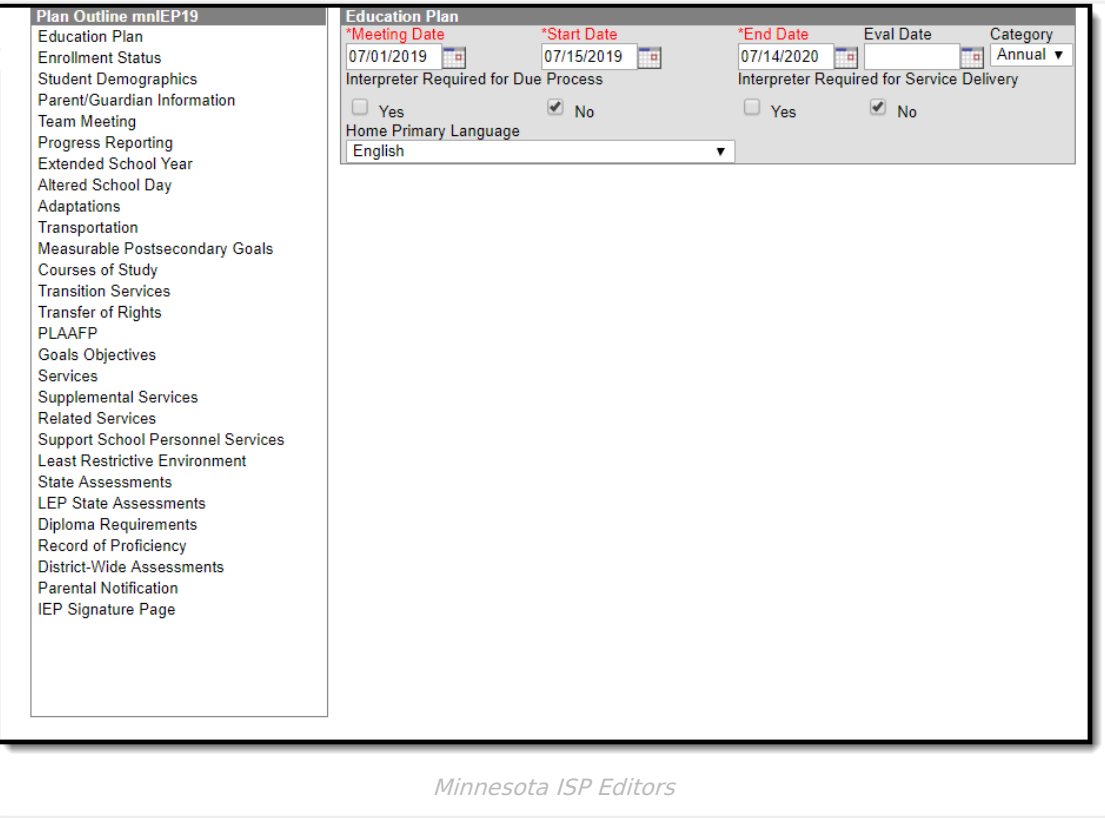

## **Individual Service Plan Editors**

The following table lists the editors available on the student's Individual Service Plan, the

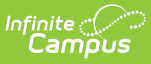

section(s) of the print format that include the entered information, a Description of what the editor is used for and any special considerations and instructions for using the editor.

Fields that are included in any state [reporting](https://kb.infinitecampus.com/help/minnesota-state-reporting) extract are required.

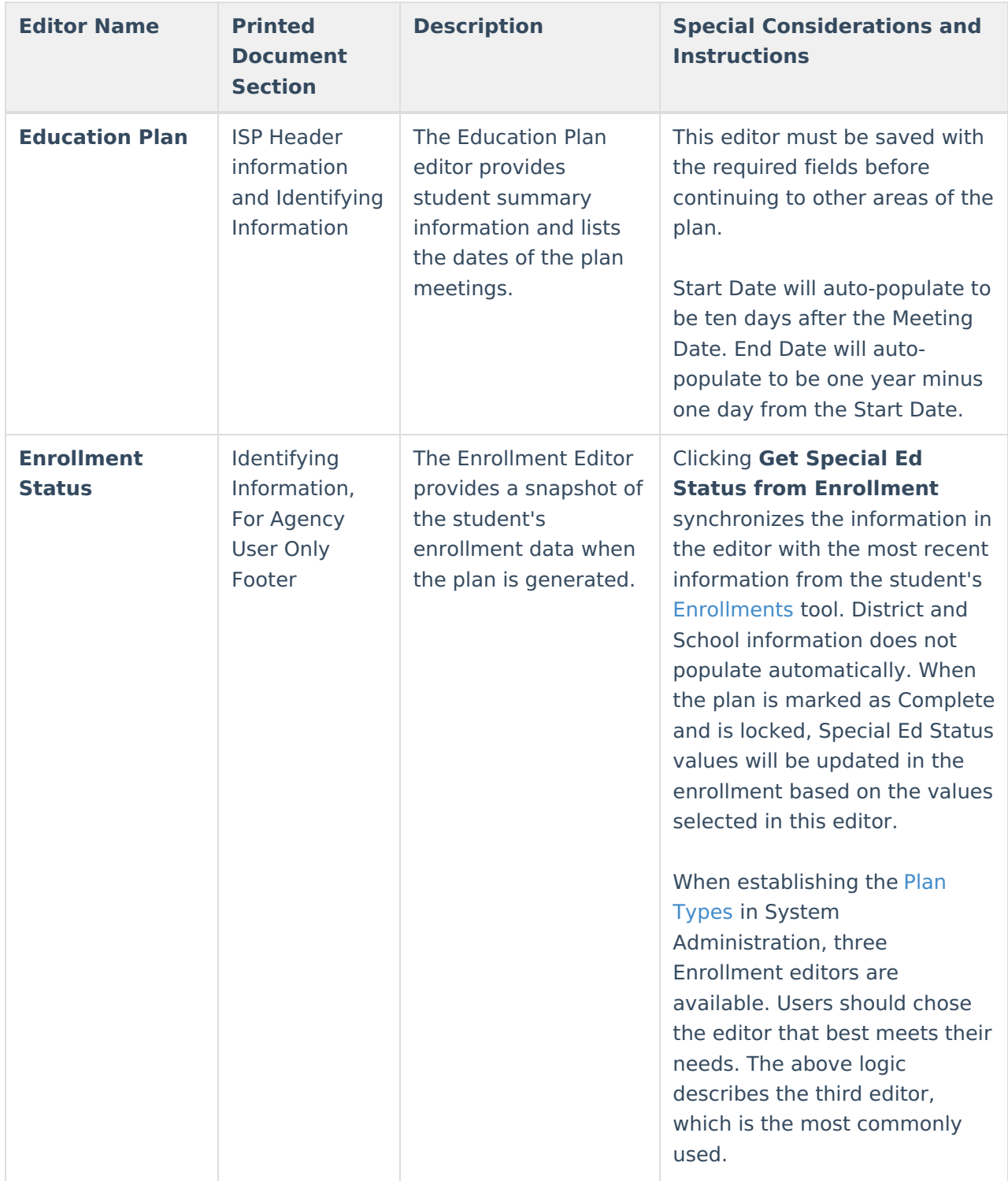

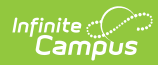

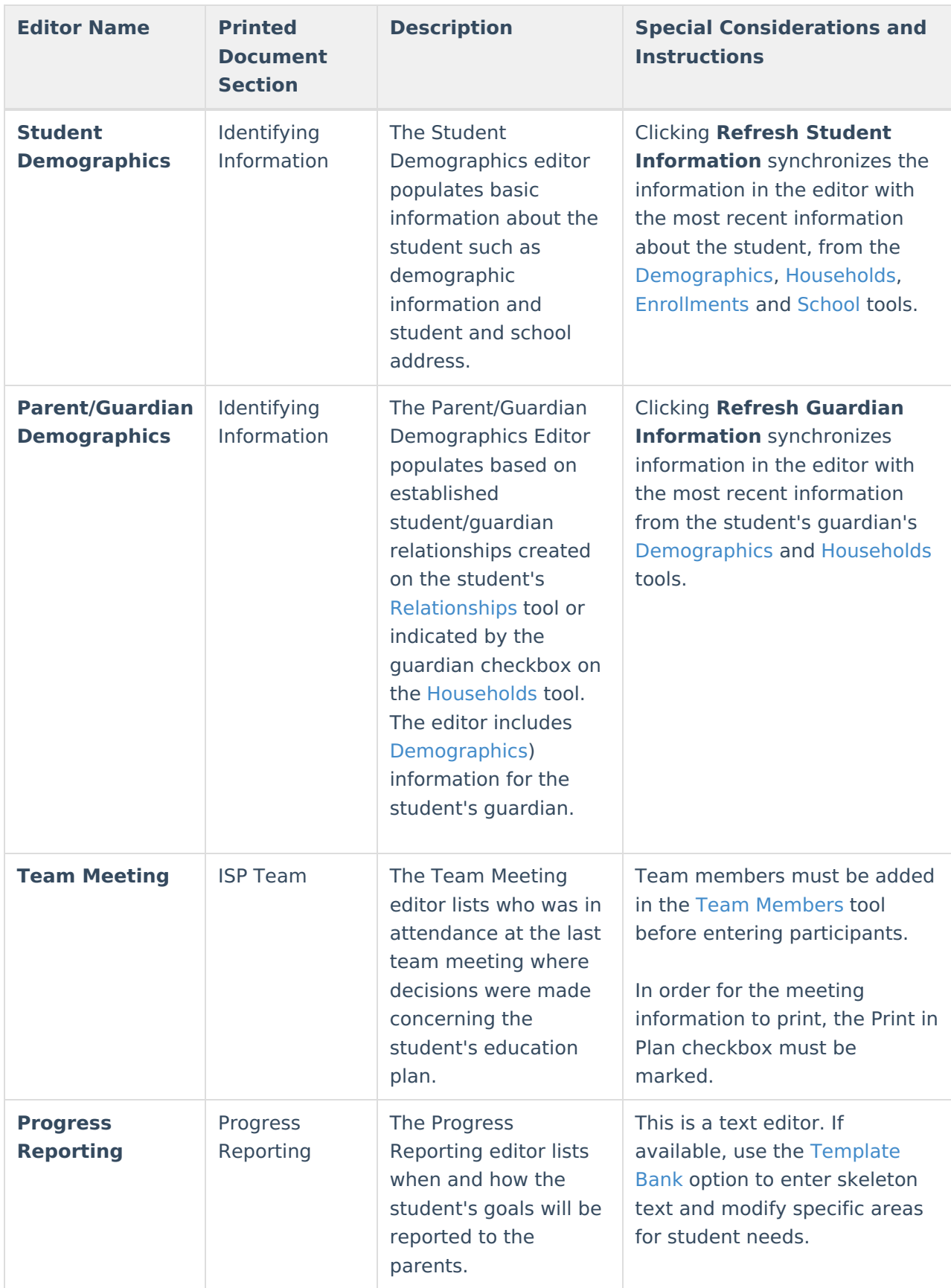

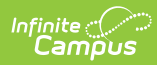

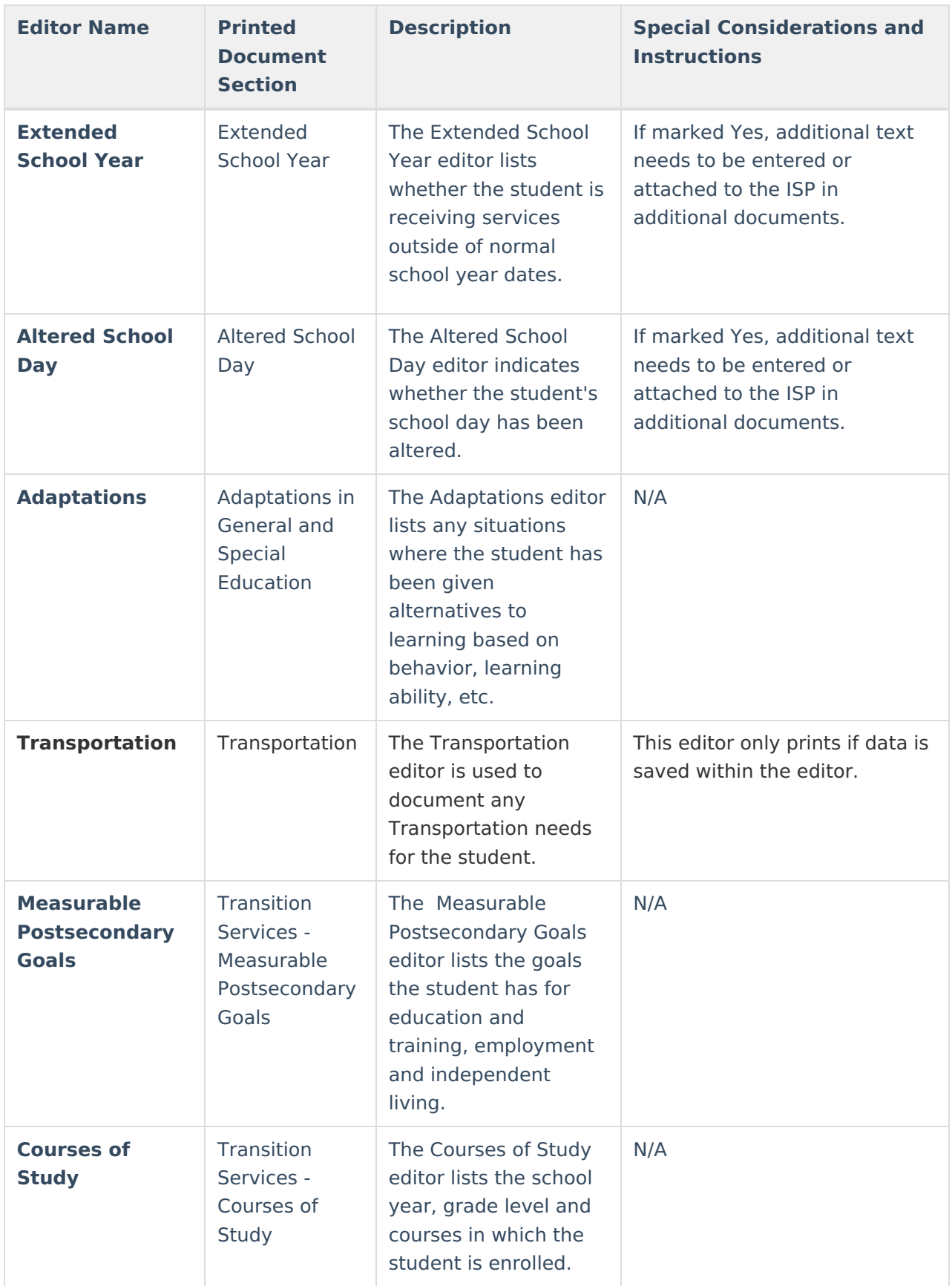

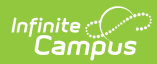

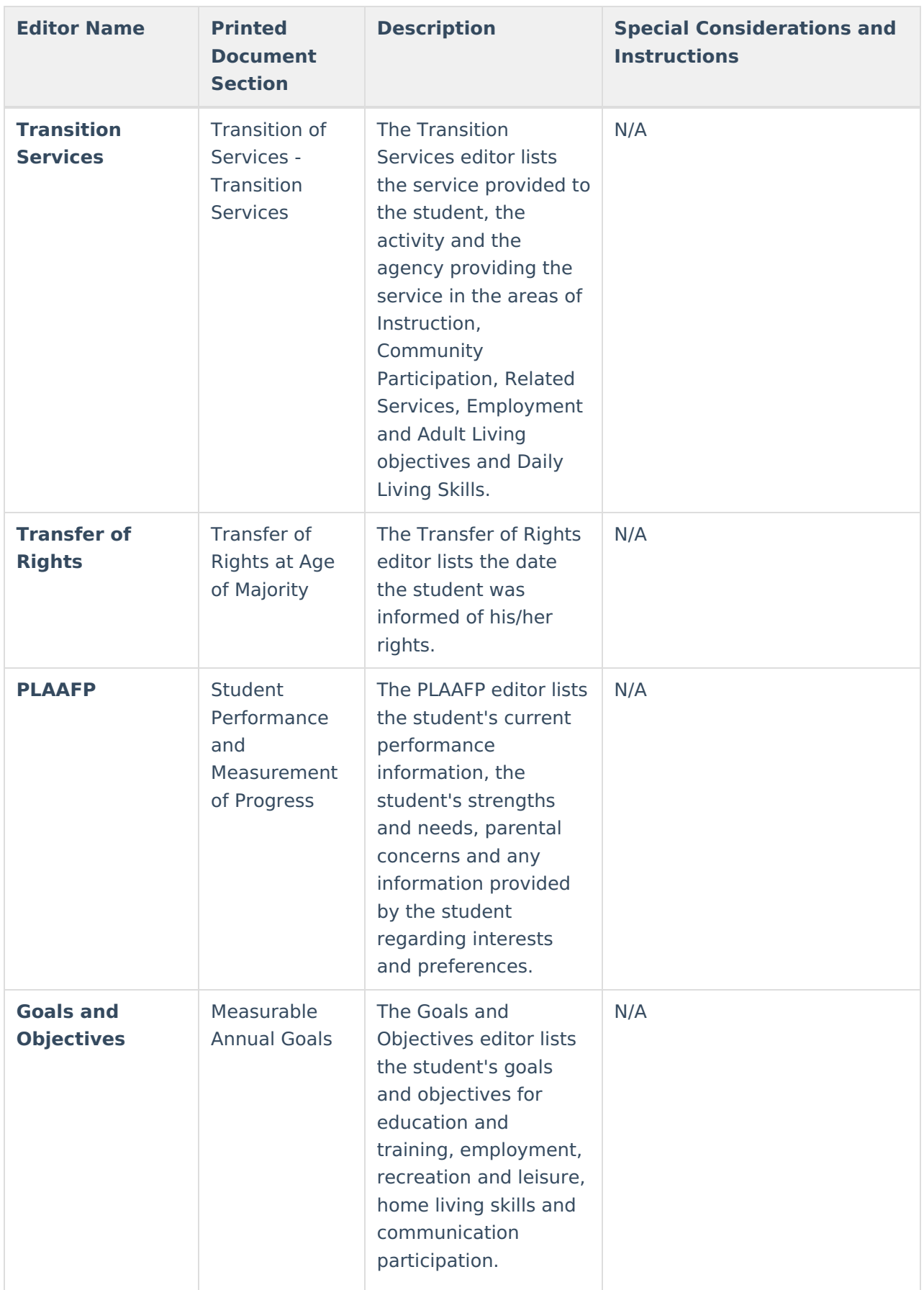

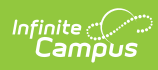

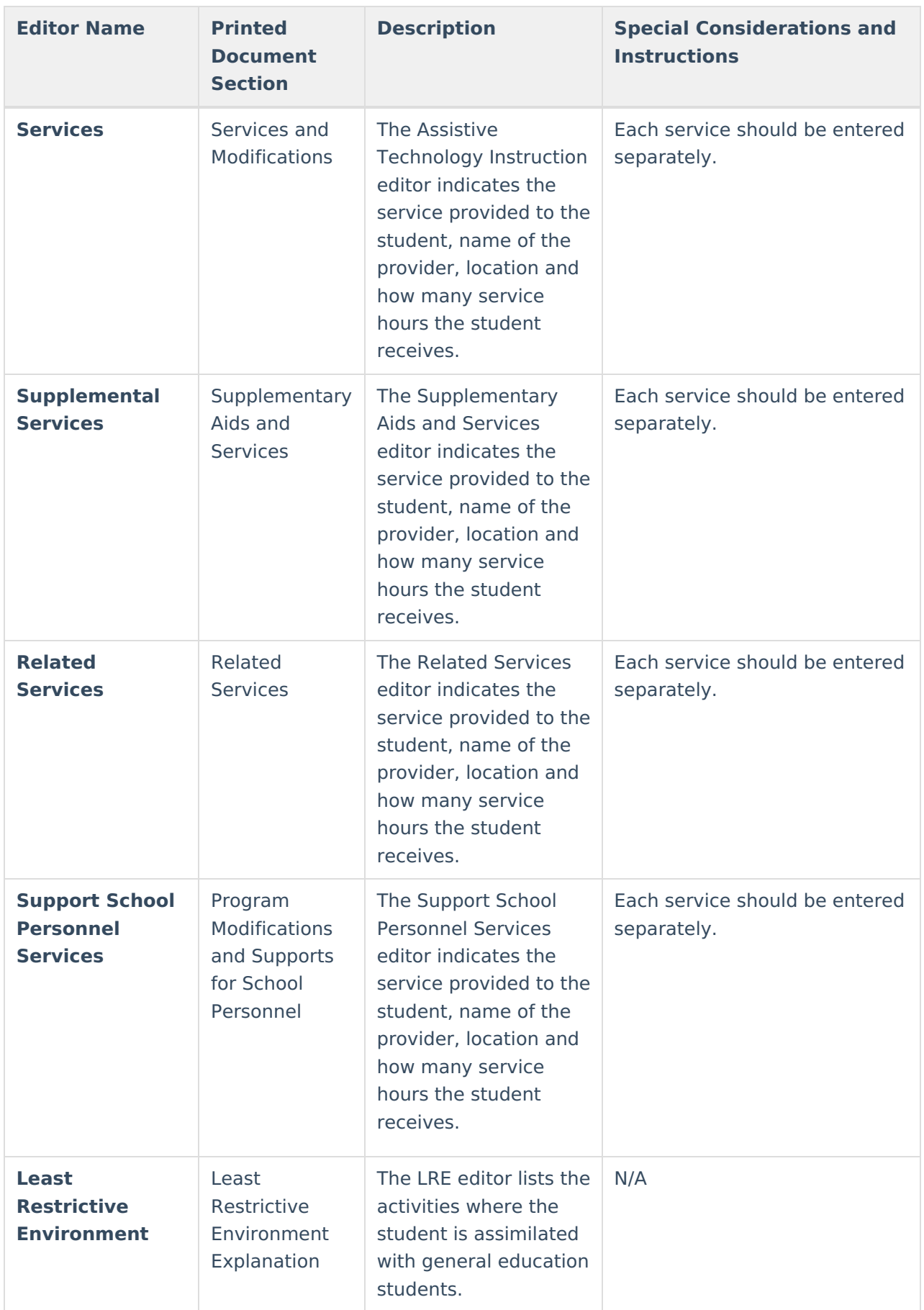

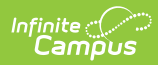

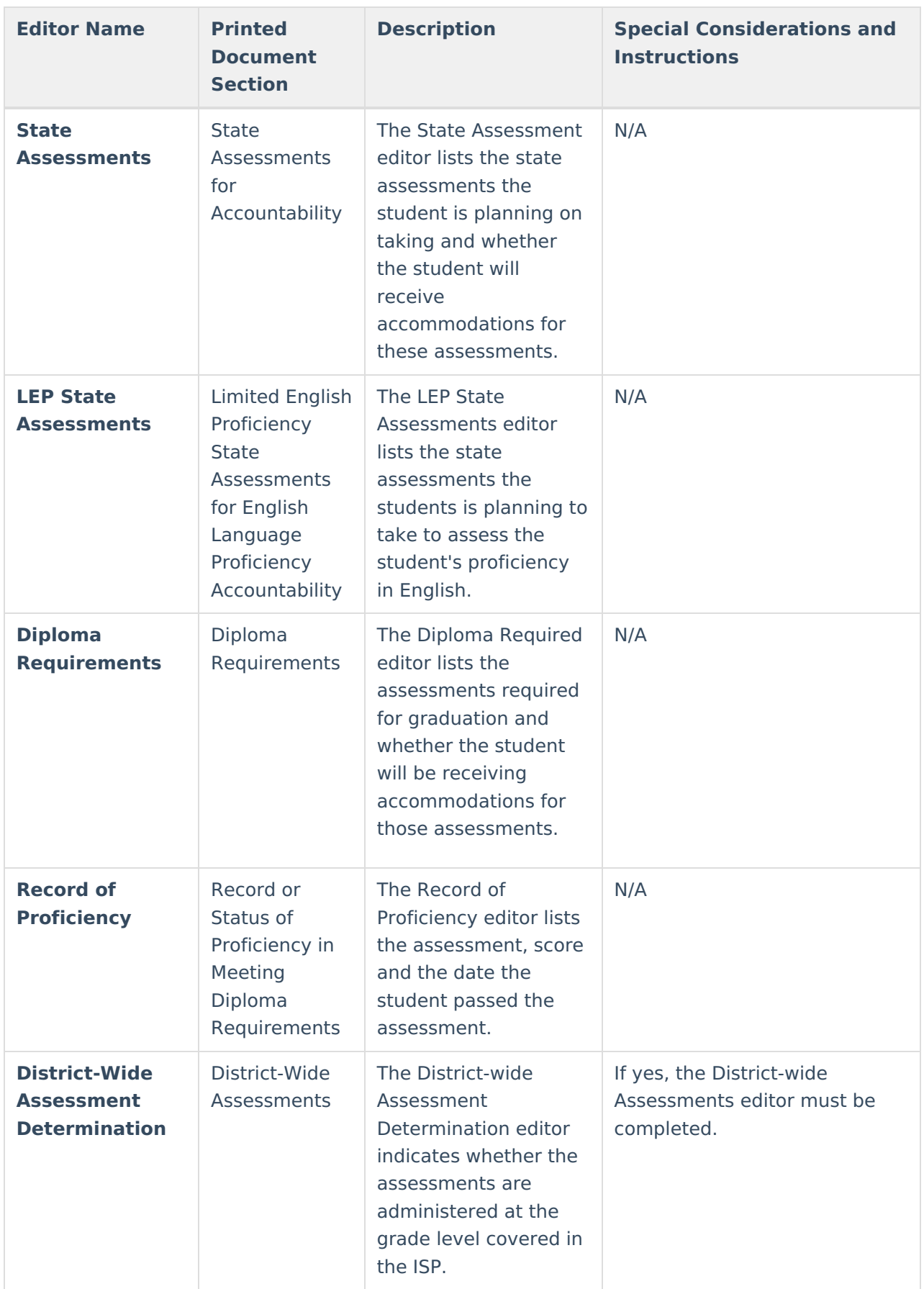

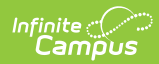

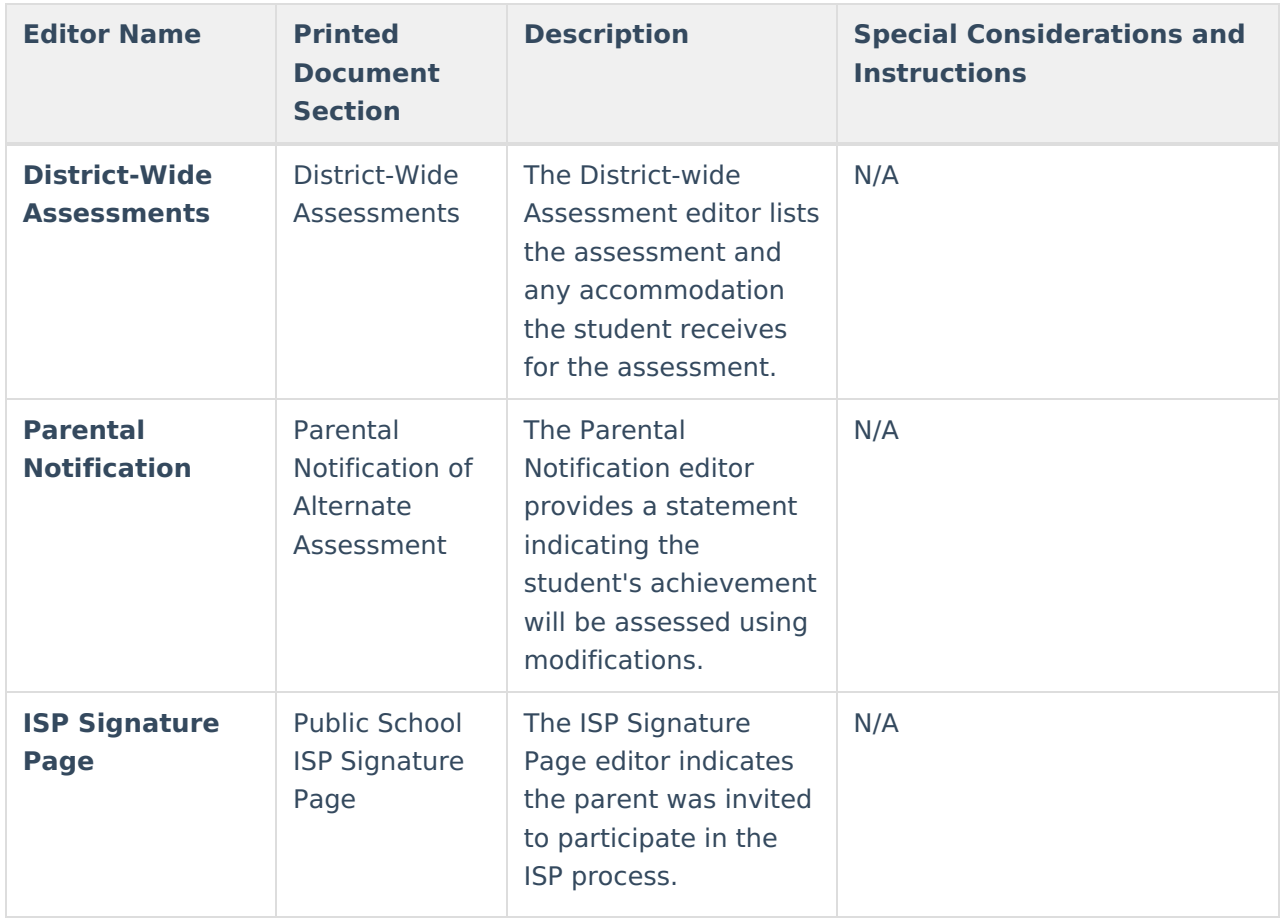